# R Markdown

Abhijit Dasgupta

**BIOF 339** 

BIOF 339: Practical R

# R Markdown basics

- Markdown is a text markup format that was meant to make writing HTML easier
- Convert Markdown to HTML, with simple text markup being converted to HTML code

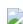

Add pieces of R code

Fence it inside a code chunk

Add pieces of R code

Fence it inside a code chunk

Add options

Add pieces of R code

Fence it inside a code chunk

Add options

Name the chunk

```
Looking at the *penguins* data.

``{r means, echo=FALSE, message=FALSE, warning=FALSE library(tidyverse) library(palmerpenguins)

penguins %>% group_by(species) %>% summarise(across(bill_length_mm:body_mass_g, ~mean(., na.rm=T)))
```

You can set the chunk options for the entire document at the beginning of the document.

```
``{r setup, include=FALSE}
knitr::opts_chunk()$set(echo = FALSE, eval = TRUE,
message=FALSE, warning=FALSE, comment = "")
```

The option include=FALSE is equivalent to echo = FALSE, eval = TRUE, results = 'hide'

The **rmarkdown** package leverages the pandoc universal document converter to allow a R Markdown document to be converted to several different formats, as we'll see later.

To specify this, and some metadata, R Markdown uses a YAML header at the very beginning of the R Markdown document

The YAML section begins and ends with three dashes

```
title: "My report"
author: "Abhijit"
date: 'October 03, 2021'
output: html_document
---
```

YAML is another kind of structured text format.

BIOF 339: Practical R

# Rich R Markdown Documents

## What can you create from R Markdown?

- Documents
  - o HTML
  - Microsoft Word
  - PDF (requires LaTeX)
- Presentations
  - HTML (ioslides, revealjs, xaringan)
  - PDF (beamer)
  - PowerPoint

## What can you create from R Markdown?

- Interactive documents
  - The htmlwidgets meta-package
- Dashboards
  - The flexdashboard package
- Books
  - The bookdown package
- Websites & Blogs
  - R Markdown
  - blogdown package

## What can you create from R Markdown?

- Resumes/CVs
  - The vitae package
- Research papers
  - include citations
  - include appropriate formatting
  - probably need LaTeX

#### See the RMarkdown gallery

The basic differences are in the front-matter at the top of your RMarkdown document

#### HTML document

```
title: "Lectures"
date: "Fall 2018"
output: html_document
---
```

#### Word document

```
title: "Lectures"
date: "Fall 2018"
output: word_document
```

#### Presentations

#### ioslides

```
title: "Lecture 2: \nData Frame, Matrix, List" author: "Abhijit Dasgupta" date: "September 19, 2018" output: ioslides_presentation
```

#### revealjs

```
title: "Lecture 2: \nData Frame, Matrix, List"
author: "Abhijit Dasgupta"
date: "September 19, 2018"
output:
  revealjs::revealjs_presentation:
    theme: default
    highlight: default
    transition: fade
    slide_level: 1
```

# Slides delimited by markdown sections

```
# Slide 1
This is my first slide
# Slide 2
This is my second slide
```

#### Presentations

#### Powerpoint

```
title: "Lecture 2: \nData Frame, Matrix, List"
author: "Abhijit Dasgupta"
date: "September 19, 2018"
output: powerpoint_presentation
---
```

# Slides delimited by markdown sections

```
# Slide 1
This is my first slide
# Slide 2
This is my second slide
```

#### Presentations

#### xaringan

```
title: "Lecture 2: \nData Frame, Matrix, List"
author: "Abhijit Dasgupta"
date: "September 19, 2018"
output:
    xaringan::moon_reader:
        css: [default, './robot.css', './robot-fonts.css
        #css: [default, metropolis, metropolis-fonts]
        nature:
            ratio: '16:9'
            highlightLanguage: R
            countIncrementalSlides: false
            highlightStyle: zenburn
            highlightLines: true
```

#### Slides delimited by ---

```
# Slide 1
This is my first slide
---
# Slide 2
This is my second slide
```

## R Markdown Templates

- Several packages provide RMarkdown templates
- You can include citations
  - EndNote, MEDLINE, RIS, BibTeX formats for references
  - See https://rmarkdown.rstudio.com/ authoring\_bibliographies\_and\_citations.html

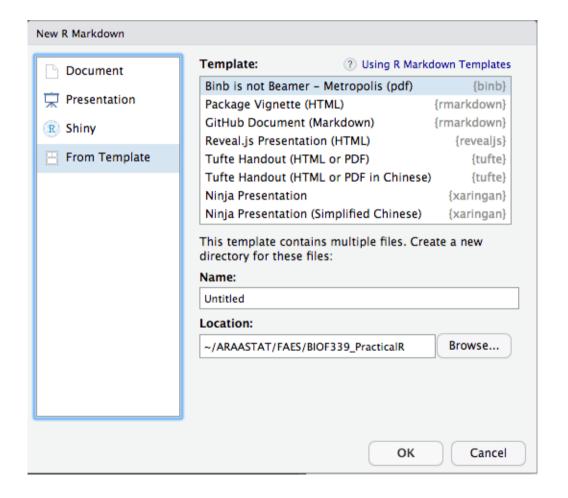

## You can even use other coding languages in R Markdown!!

The knitr package allows for many other computer languages to be run within a R Markdown document.

Of particular note are Python and Julia, which can be interfaced from R using the **reticulate** and **JuliaCall** packages, respectively

This is an example of a Python manual written using R Markdown

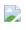

BIOF 339: Practical R

# Creating documents from R scripts

A typical R workflow is to do your analyses using R scripts (.R) and then, at the end, copy-and-paste code to create a R Markdown file for reporting.

#### This is actually not necessary

You can actually create R Markdown-based documents directly from R scripts

This is done using rmarkdown::render applied to a R script formatted in a particular way, as we will see.

This can also be done in RStudio using the shortcut Ctrl/Cmd-Shift-K or the small binder icon.

```
library(palmerpenguins)
library(tidyverse)
library(janitor)
tabyl(penguins, species)
```

```
species n percent
Adelie 152 0.4418605
Chinstrap 68 0.1976744
Gentoo 124 0.3604651
```

```
#' # Exploring the penguins dataset
#'
#' The following is relative frequencies of the diff
library(palmerpenguins)
library(tidyverse)
library(janitor)
tabyl(penguins, species)
```

You write lines starting with #', i.e, hash and then single-quote

These are interpreted as Markdown lines

```
#' # Exploring the penguins dataset
#'
#' The following is relative frequencies of the diff
#+ message=FALSE, warning=FALSE
library(palmerpenguins)
library(tidyverse)
library(janitor)
tabyl(penguins, species)
```

You can then add code chunk options by starting a line with #+.

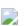

```
#' # Exploring the penguins dataset
#'
#' The following is relative frequencies of the diff
#+ message=FALSE, warning=FALSE
library(palmerpenguins)
library(tidyverse)
library(janitor)
tabyl(penguins, species) %>%
   adorn_pct_formatting() %>%
   knitr::kable()
```

Format the output for HTML

```
title: Exploring penguins
  author: Abhijit
  date: "`r format(Sys.Date(), '%B %d, %Y')`"
  output:
      html document:
          theme: cerulean
   # Exploring the penguins dataset
  The following is relative frequencies of the diff
#+ message=FALSE, warning=FALSE
library(palmerpenguins)
library(tidyverse)
library(janitor)
tabyl(penguins, species) %>%
  adorn_pct_formatting() %>%
 knitr::kable()
```

Add header information, starting lines with #', since these lines need to be text in the corresponding Rmd file

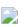

```
The following is relative frequencies of the dif
library(palmerpenguins)
library(tidyverse)
library(janitor)
tabyl(penguins, species) %>%
 adorn_pct_formatting() %>%
 knitr::kable()
```

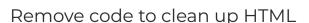

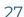

# Creating documents from R scripts Resources

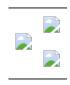